## ةبساحم NetFlow ىلع Catalyst 6500 SUP1 ſ

### المحتويات

[المقدمة](#page-0-0) [المتطلبات الأساسية](#page-0-1) [المتطلبات](#page-0-2) [المكونات المستخدمة](#page-0-3) [الاصطلاحات](#page-1-0) [ما هو التبديل متعدد الطبقات](#page-1-1) [محاسبة NetFlow مع MLS](#page-2-0) [تصميمات مختلفة](#page-2-1) [تصميم غير صحيح](#page-3-0) [تصميم تقريبي](#page-3-1) [تصميم أفضل](#page-4-0) [أفضل تصميم](#page-5-0) [معلومات ذات صلة](#page-6-0)

### <span id="page-0-0"></span>المقدمة

يناقش هذا المستند محاسبة NetFlow على مشرف Catalyst 6500 Supervisor1 (SUP1).

### <span id="page-0-1"></span>المتطلبات الأساسية

#### <span id="page-0-2"></span>المتطلبات

يجب أن يكون لدى قراء هذا المستند معرفة بالمواضيع التالية:

● تكوين Netflow

#### <span id="page-0-3"></span>المكونات المستخدمة

تستند المعلومات الواردة في هذا المستند إلى إصدارات البرامج والمكونات المادية التالية:

- المحول Catalyst 6500 switch مع SUP1 وبطاقة ميزة السياسة 1 (PFC1) مع المحول في الوضع المختلط أو الأصلي
	- محول 5000 Catalyst
	- كلا المحولين قيد التشغيل باستخدام التبديل متعدد الطبقات (MLS(

ملاحظة: لا يغطي هذا المستند محول Catalyst 6500 switch باستخدام SUP2/PFC2، لأنه يشغل إعادة التوجيه السريع CEF (Forwarding Express Cisco (ولأن السلوك مختلف قليلا.

تم إنشاء المعلومات الواردة في هذا المستند من الأجهزة الموجودة في بيئة معملية خاصة. بدأت جميع الأجهزة

المُستخدمة في هذا المستند بتكوين ممسوح (افتراضي). إذا كانت شبكتك مباشرة، فتأكد من فهمك للتأثير المحتمل لأي أمر.

#### <span id="page-1-0"></span>الاصطلاحات

راجع [اصطلاحات تلميحات Cisco التقنية للحصول على مزيد من المعلومات حول اصطلاحات المستندات.](//www.cisco.com/en/US/tech/tk801/tk36/technologies_tech_note09186a0080121ac5.shtml)

## <span id="page-1-1"></span>ما هو التبديل متعدد الطبقات

يوفر محرك المشرف ،1 PFC، وبطاقة ميزة التحويل متعدد الطبقات (MSFC (أو 2MSFC التحويل من الطبقة 3 (3L (باستخدام MLS. يحدد تحويل 3L باستخدام MLS التدفقات على المحول بعد توجيه الحزمة الأولى بواسطة MSFC ونقل عملية إعادة توجيه حركة المرور المتبقية في التدفق إلى المحول، والتي تقلل الحمل على MSFC.

كما توفر MLS إحصائيات حركة مرور البيانات كجزء من وظيفة التحويل الخاصة بها. يتم إستخدام هذه الإحصائيات لتحديد خصائص حركة المرور للإدارة والتخطيط واستكشاف الأخطاء وإصلاحها. يستخدم MLS تصدير بيانات NDE (NetFlow (لتصدير إحصائيات التدفق.

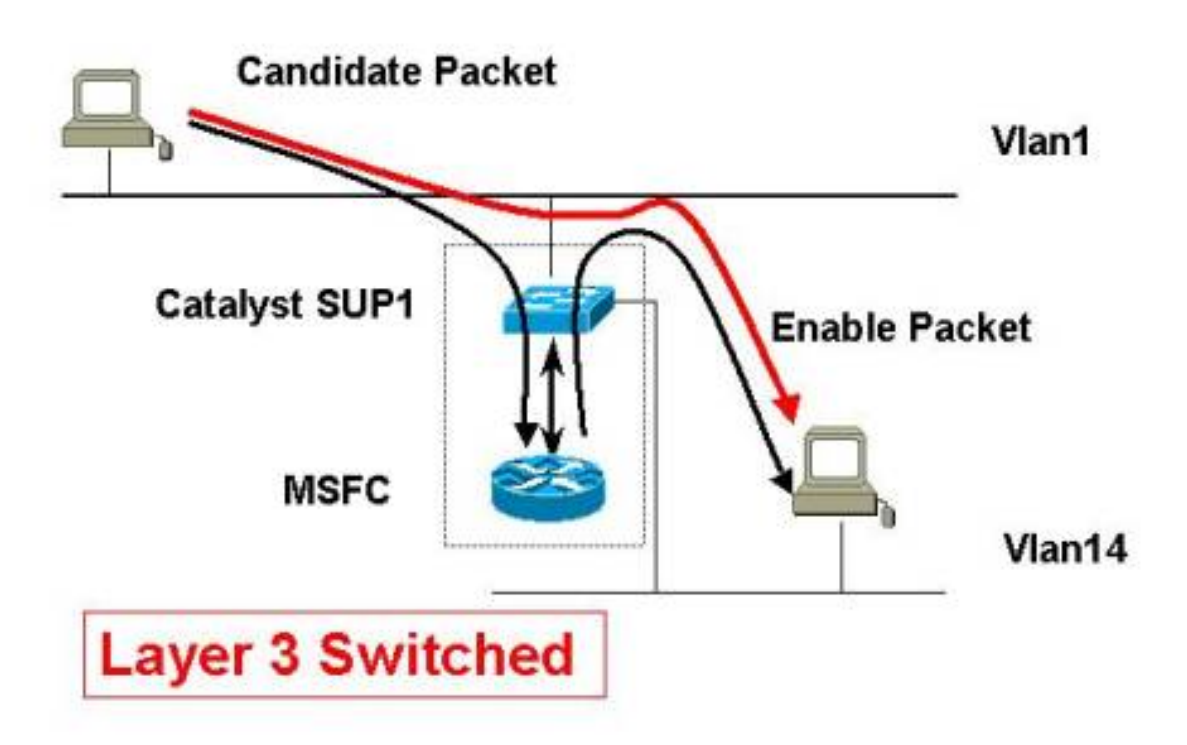

في المثال أعلاه، يظهر السيناريو التالي مع السهم الأزرق:

.1 المضيف 1 في 1VLAN يبدأ نقل البيانات إلى المضيف 14 في 14VLAN. .2 المضيف 1 يرسل الربط الأول إلى ال MSFC) الربط مرشح في ال MLS علم مصطلحات). .3 يعيد MSFC كلا عنوان MAC في الطبقة 2 (2L (رأس. .4 يقلل MSFS مدة البقاء (TTL (بمقدار واحد في رأس الحزمة. .5 يقوم MSFS بتوجيه الحزم في شبكة 14VLAN الصحيحة.

.6 يتم إرسال الحزمة مرة أخرى إلى 1SUP.

.7 يتم إنشاء إدخال MLS لتدفق 3L هذا في ذاكرة التخزين المؤقت MLS على 1SUP.

يتم تبديل جميع الحزم التالية من نفس التدفق بدون الوصول إلى MSFC) راجع السهم الأحمر).

#### <span id="page-2-0"></span>محاسبة NetFlow مع MLS

NetFlow) تدفق الشبكة) هي تقنية للقياس الجانبي للإدخال تتيح التقاط البيانات المطلوبة لتطبيقات تخطيط الشبكة ومراقبتها ومحاسبتها. يوفر دعم محاسبة IP من Cisco وظائف محاسبة IP الأساسية. من خلال تمكين محاسبة IP، يمكن للمستخدمين رؤية عدد وحدات البايت والحزم التي يتم تحويلها من خلال برنامج IOS Cisco ®على أساس عنوان IP للمصدر والوجهة.

من الناحية العملية، إذا تم إرسال خمسة إختبارات اتصال من المضيف 1 في شبكة 1VLAN إلى المضيف 14 في شبكة 14VLAN، فسيتم توجيه أول إختبار اتصال فقط من خلال وحدة التحكم في الشبكة المحلية الظاهرية (MSFC(. الأربعة المتبقية يتم تحويلها على المشرف. ال خمسة جسر اعتبرت تدفق وحيد لأن السمة (مثل مصدر عنوان، غاية عنوان، ومصدر ميناء) من الربط لا يتغير.

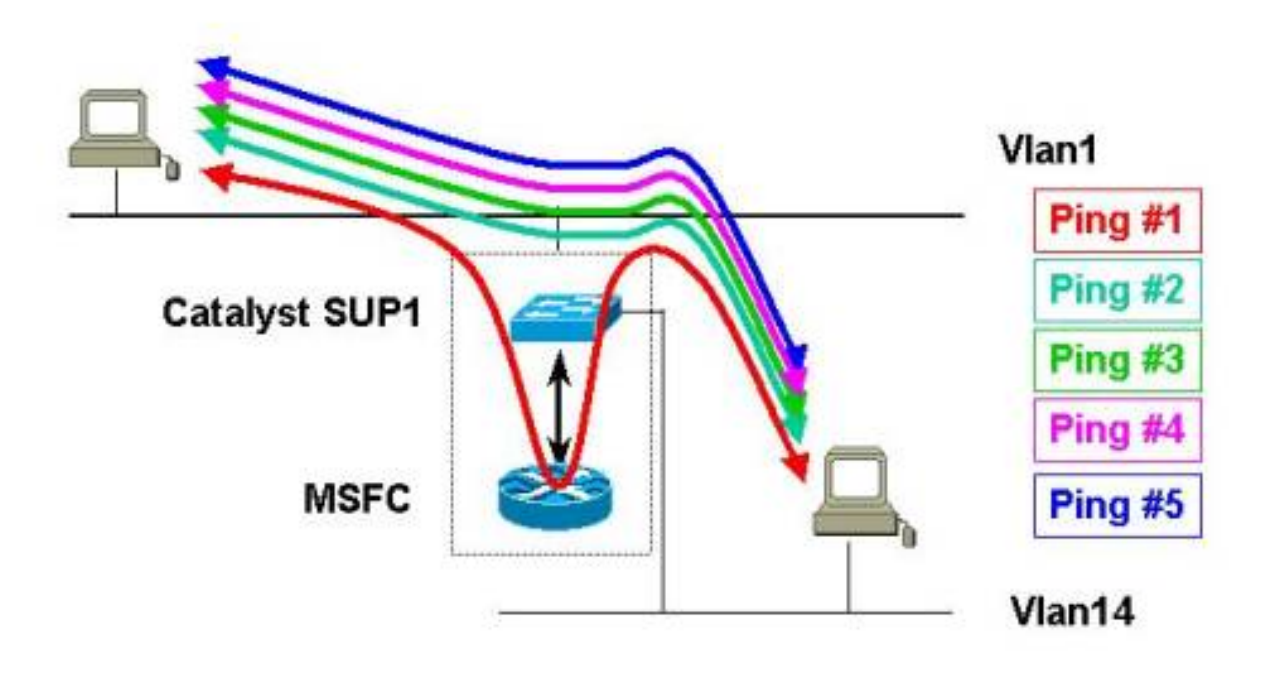

في بيان أكثر عمومية، فقط أول حزمة من التدفق تشير إلى MSFC، بينما كل الحزمة التالية من ال نفسه تدفق يتم تحويلها محليا على المشرف.

<span id="page-2-1"></span>تصميمات مختلفة

يصف هذا القسم التصميمات المختلفة التالية من وجهة نظر محاسبة NetFlow:

- <u>[تصميم غير صحيح](#page-3-0)</u>
	- <u>[تصميم تقريبي](#page-3-1)</u>
		- ∙ <u>تصميم افضل</u>
		- <u>افضل تصميم</u>

#### <span id="page-3-0"></span>تصميم غير صحيح

إن يعجز أنت MLS على المفتاح، كل يوجه ربط يمر من خلال ال MSFC. لذلك، حسبت كل ربط من كل تدفق بشكل صحيح على ال MSFC.

ومع ذلك، فإن تمكين MLS على المحول يزيد الأداء. إن يمكن أنت NetFlow على ال MSFC فقط (يصدر حتى صيغة 5)، فقط أول ربط من كل تدفق تحسب. وهذا يعني ضمنا أن معلومات المحاسبة الواردة من سجل التدفق على FlowCollector Cisco عديمة الفائدة تقريبا.

# **Bad Design**

## MLS/NDE (not) enabled and export v5 from the MSFC

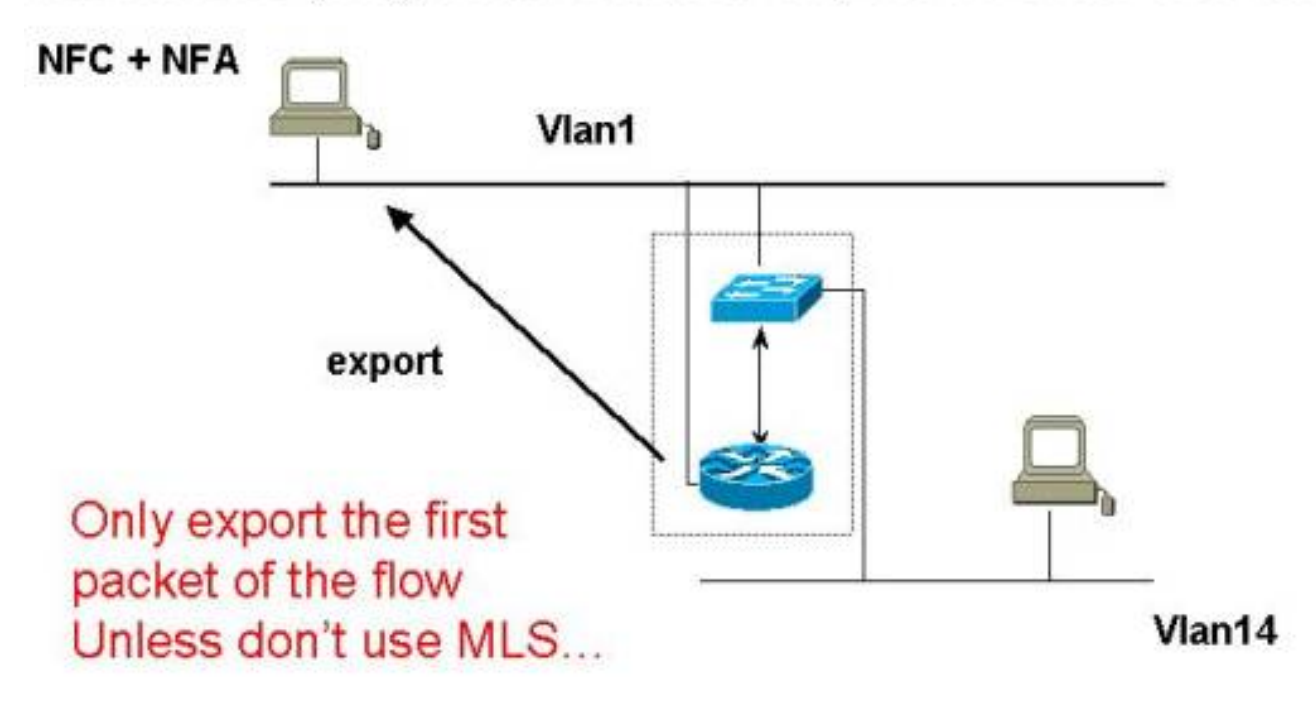

#### <span id="page-3-1"></span>تصميم تقريبي

يحتوي هذا التصميم على MLS ممكن على المحول.

إذا قمت بتمكين تصدير بيانات NetFlow على المشرف فقط (التصدير من خلال الإصدار 7)، فلن تتمكن من حساب الحزمة الأولى من كل تدفق لأن الحزمة الأولى يتم توجيهها بواسطة MSFC.

# Approximate Design

# MLS/NDE enabled and export v7 from the catalyst

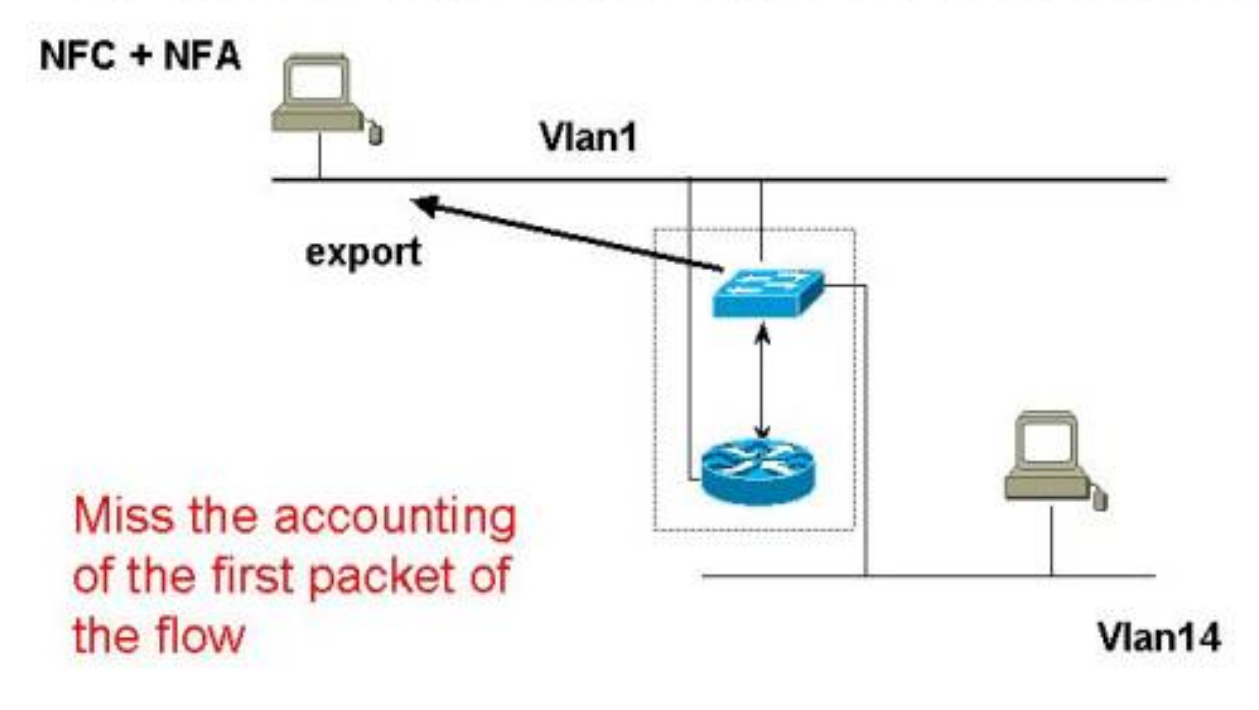

<span id="page-4-0"></span>تصميم أفضل

تصميم أفضل هو تصدير سجلات التدفق من المشرف (من خلال الإصدار 7) ومن MSFC) من خلال الإصدار 5).

# **Better Design**

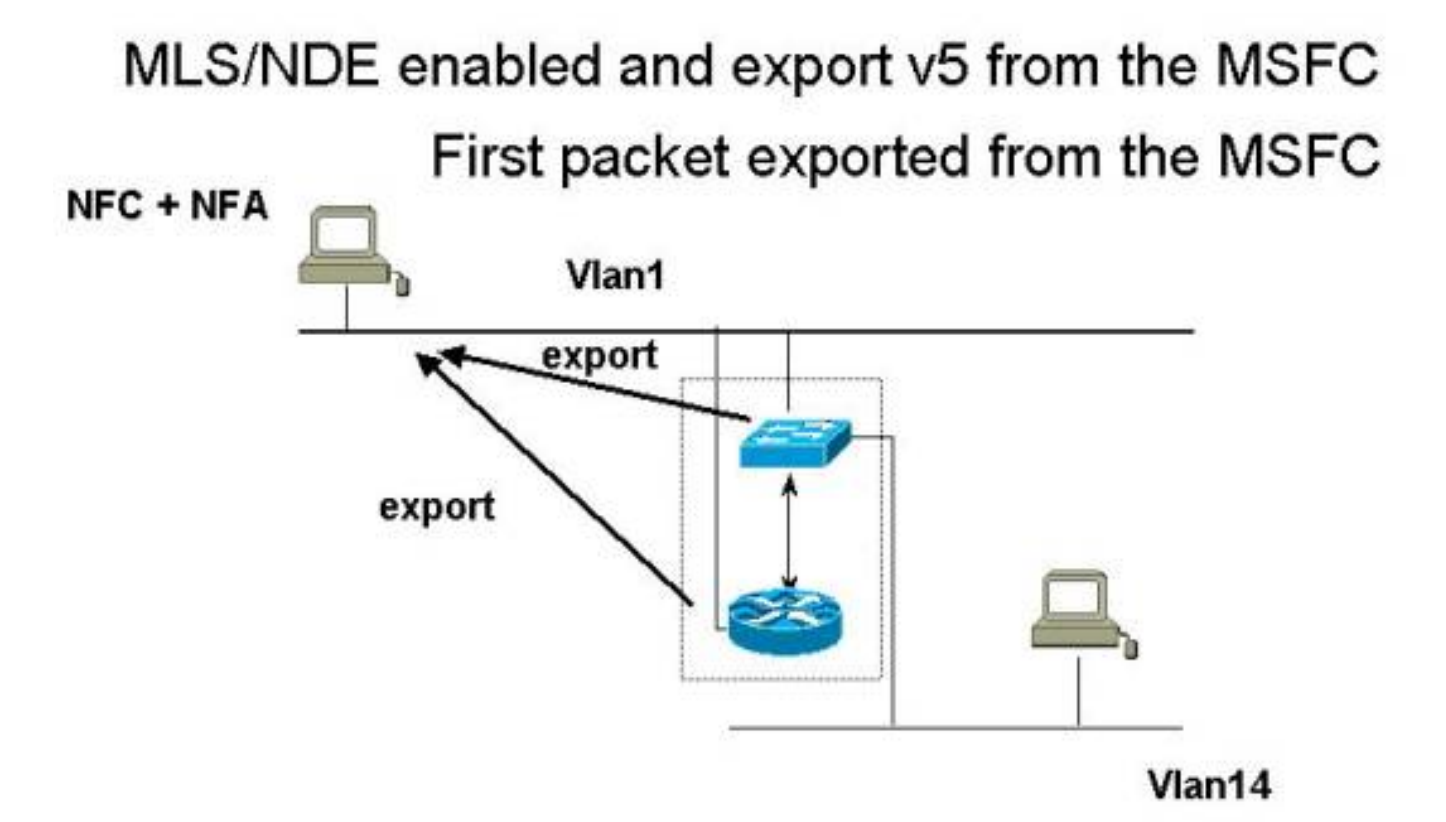

#### <span id="page-5-0"></span>أفضل تصميم

أفضل تصميم هو تصدير سجلات التدفق في شبكة VLAN من المشرف إدارة عنوان (0sc(. إن يصدر أنت إلى آخر VLAN، المعطيات يصدر حسبت.

على سبيل المثال، مع تصدير في 14VLAN، يجب توجيه سجلات التدفق المصدرة من خلال MSFC، والتي تقوم بإنشاء إدخال MLS في ذاكرة التخزين المؤقت ل MLS على المشرف. هذا يتضمن أن هناك سجل تدفق يخلق ل يصدر NetFlow ربط، أولا على ال MSFC وثانيا على المشرف.

أنت يستطيع تفاديت هذا تصرف ب يصدر التدفق سجل في 1VLAN، إن ال 0sc ينتسب إلى 1VLAN.

# **Best Design**

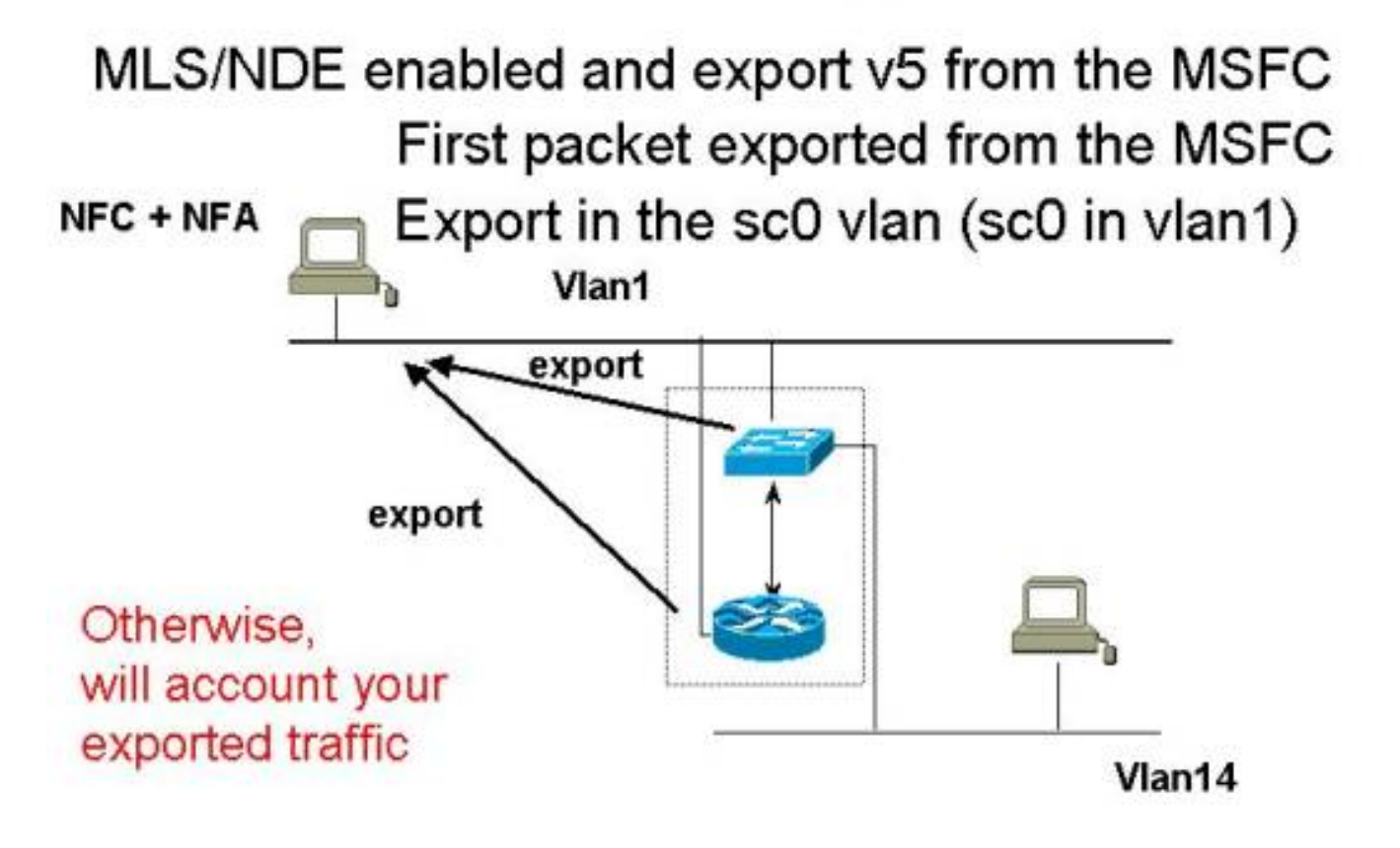

<span id="page-6-0"></span>معلومات ذات صلة

- [متطلبات النظام لتنفيذ MLS](//www.cisco.com/en/US/products/hw/switches/ps700/products_tech_note09186a0080133fc5.shtml?referring_site=bodynav)
	- [تكوين MLS](//www.cisco.com/en/US/docs/switches/lan/catalyst6500/catos/8.x/configuration/guide/mls_all.html?referring_site=bodynav)
- [نظرة عامة على التبديل متعدد الطبقات](//www.cisco.com/en/US/docs/ios/12_1/switch/configuration/guide/xcdmsov.html?referring_site=bodynav)
	- [دليل حلول خدمات NetFlow](//www.cisco.com/en/US/docs/ios/solutions_docs/netflow/nfwhite.html?referring_site=bodynav)
		- [Cisco من IOS NetFlow](//www.cisco.com/en/US/products/ps6601/products_ios_protocol_group_home.html?referring_site=bodynav) ●
	- [الدعم الفني Systems Cisco](//www.cisco.com/cisco/web/support/index.html?referring_site=bodynav)

ةمجرتلا هذه لوح

ةي الآلال تاين تان تان تان ان الماساب دنت الأمانية عام الثانية التالية تم ملابات أولان أعيمته من معت $\cup$  معدد عامل من من ميدة تاريما $\cup$ والم ميدين في عيمرية أن على مي امك ققيقا الأفال المعان المعالم في الأقال في الأفاق التي توكير المالم الما Cisco يلخت .فرتحم مجرتم اهمدقي يتلا ةيفارتحالا ةمجرتلا عم لاحلا وه ىل| اًمئاد عوجرلاب يصوُتو تامجرتلl مذه ققد نع امتيلوئسم Systems ارامستناه انالانهاني إنهاني للسابلة طربة متوقيا.